### **UNIVERSIDAD ANDINA DEL CUSCO**

### **GUÍA DE ESTUDIANTE PARA SOLICITAR CONVALIDACIÓN DE ASIGNATURAS**

Los estudiantes ingresantes o regulares que deseen solicitar convalidación de asignaturas, deben seguir los siguientes pasos:

**Paso 1:** Ingresar al módulo de **MESA DE PARTES** a través de la página Web de la universidad o del siguiente link, **<http://mesadepartes.uandina.edu.pe/>**

- Click en el botón "**Abrir un nuevo Ticket."**
- Llenar todos los datos solicitados.

# **EN DETALLE DEL (TRAMITE / SOLICITUD) CONSIGNAR:**

- Solicito Convalidación de Asignaturas.

# **EN EL CUERPO DE LA SOLICITUD CONSIGNAR:**

- Código del estudiante.
- Apellidos y nombres del estudiante.
- Escuela Profesional actual del estudiante.
- Universidad / Escuela Profesional anterior del estudiante.
- Número de celular del estudiante.
- Enumerar la relación de asignaturas a convalidar de acuerdo al siguiente formato:

#### **FORMATO PARA CONVALIDACION DE ASIGNATURAS**

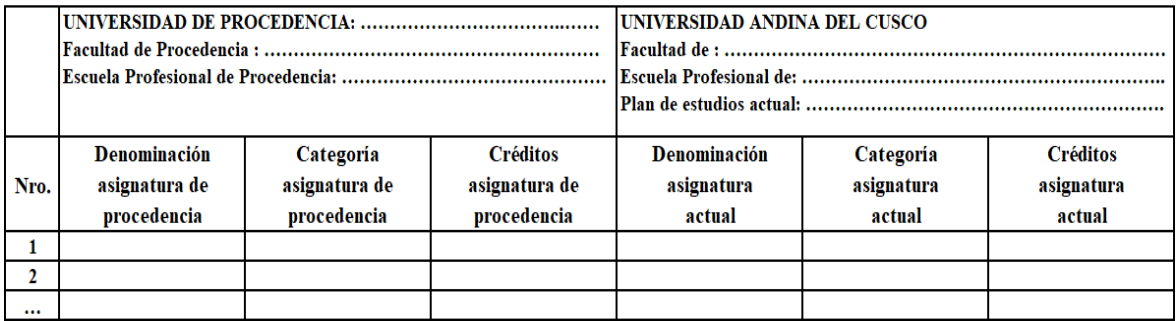

**Paso 2:** Adjuntar los siguientes documentos en formato pdf:

- **A) Para estudiantes que desean realizar convalidación interna (cuya escuela de origen pertenezca a la Universidad Andina del Cusco)**
	- No necesitan presentar ningún documento, únicamente deben consignar correctamente las asignaturas a convalidar en el **CUERPO DE LA SOLICITUD** del **Paso 1 (FORMATO PARA CONVALIDACION DE ASIGNATURAS)**.

# **B) Para estudiantes que procedan de una universidad extranjera.**

- Presentar Certificado de Estudios legalizado por el consulado y traducido al español.
- Presentar silabo oficial firmado y sellado legalización por vía consular y traducido al español.
- Presentar Declaración Jurada de autenticidad de documentos presentados.
- **C) Para estudiantes que procedan de otra universidad del interior del país** (Estudiantes de Traslados externos/Ingresantes con estudios en otras universidades)**.**
	- Certificado de Estudios firmados y sellados por la universidad de origen (dentro del territorio nacional).
	- Silabo Oficial firmados y sellados por la universidad de origen (dentro del territorio nacional).
	- Presentar Declaración Jurada de autenticidad de documentos presentados.

# **D) Para estudiantes que hubieran realizado el programa de Movilidad Estudiantil**

- Certificado oficial de calificaciones firmado por el Rector de la universidad de destino.
- Silabo oficial firmado y sellado por la universidad de destino.
- Presentar Declaración Jurada de autenticidad de documentos presentados.

**Paso 3:** El pago por concepto de convalidación es por cada asignatura. El pago por el concepto de convalidación será provisionado el **último mes** del semestre académico en el que se emitió la resolución.

# **Nota Importante:**

- En el caso que el estudiante realice una **dispensa de estudios** en elsemestre que tramitó la convalidación, tendrá que solicitar a la Facultad correspondiente, la actualización de su convalidación al siguiente semestre o al momento de solicitar su reinicio de estudios. Revisar Reglamento de Homologación y convalidación.
- El pago por concepto de convalidación se efectúa por cada asignatura y el costo se muestra en el tarifario de la Universidad Andina del Cusco. **<https://www.uandina.edu.pe/descargas/transparencia/tarifario-uac.pdf>**